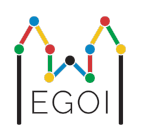

# Znajdź pudełko

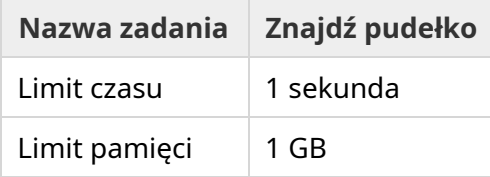

Paulina niedawno dowiedziała się, że w piwnicy Uniwersytetu Wrocławskiego znajduje się wartościowy skarb. Skarb jest ukryty w pudełku w pustym pomieszczeniu głęboko pod ziemią. Niestety Paulina nie może tam po prostu wejść - jest tam całkowicie ciemno, a włączenie światła wzbudziłoby podeirzenia. Jednak Paulina wie, jak sobie z tym poradzić - ona i jej rodzina są zafascynowani automatycznymi kosiarkami i odkurzaczami. W związku z tym planuje zdalnie kontrolować poruszanie się automatycznego odkurzacza w piwnicy w celu znalezienia skarbu.

Piwnica jest reprezentowana jako siatka o wymiarach  $H \times W$ , w której rzędy są ponumerowane od 0 do *H* − 1 (od góry do dołu), a kolumny są ponumerowane od 0 do *W* − 1 (od lewej do prawej) oznacza to, że komórka w lewym górnym rogu ma współrzędne  $(0, 0)$ , a w prawym dolnym (*H* − 1,*W* − 1). Pudełko ze skarbem znajduje się w pewnej nieznanej komórce, innej niż komórka (0, 0). Każdej nocy odkurzacz zaczyna w lewym górnym rogu i porusza się po piwnicy.

Każdej nocy Paulina może wydać odkurzaczowi ciąg instrukcji, jak się powinien poruszać, w formie napisu zawierającego znaki "<", ">", "^" i "v". Formalnie, jeśli odkurzacz stoi w komórce (*r*, *c*), która jest odblokowana ze wszystkich stron (nie sąsiaduje ze ścianą lub pudełkiem ze skarbem), to "<" przesuwa odkurzacz do komórki (*r*, *c* − 1), ">" przesuwa do (*r*, *c* + 1), "^" przesuwa do (*r* − 1, *c*), a " $v''$  przesuwa do  $(r + 1, c)$ .

Ściany piwnicy są grube, więc jeśli odkurzacz spróbuje wyjść poza siatkę, nic się nie stanie. Pudełko także jest porządne i nie może zostać przesunięte. Na koniec każdej nocy odkurzacz zgłasza swoją pozycją i wraca do lewego górnego rogu.

Czas to pieniądz, więc Paulina chce znaleźć pudełko tak szybko, jak to możliwe.

## Interakcja

To zadanie jest interaktywne.

Twój program powinien rozpocząć działanie od przeczytania linii z dwiema liczbami całkowitymi *H* i *W*, które oznaczają odpowiednio wysokość i szerokość siatki.

- Następnie Twój program powinien wejść w interakcję ze sprawdzaczką. W każdej rundzie interakcji powinnaś wypisać znak zapytania "?", a po nim niepusty napis *s* składający się ze znaków "<", ">", "^", "v". Długość tego napisu może wynosić co najwyżej 20 000. Potem Twój program powinien wczytać dwie liczby całkowite  $r, c \ (0 \leq r \leq H-1, \ 0 \leq c \leq W-1)$  lokalizację odkurzacza po wykonaniu instrukcji. Pamiętaj, że odkurzacz zawsze wraca do komórki (0, 0) po wykonaniu zapytania.
- Kiedy będziesz znała lokalizację pudełka, wypisz "!", a po nim dwie liczby całkowite  $r_b, c_b$  numer rzędu i kolumny pudełka ze skarbem ( $0 \leq r_b \leq H-1$ ,  $0 \leq c_b \leq W-1$ ). Następnie, Twój program powinien się zakończyć bez wykonywania kolejnych zapytań. Wypisanie odpowiedzi nie liczy się jako zapytanie przy obliczaniu Twojego wyniku.

Upewnij się, żeby wyczyścić bufor standardowego wyjścia po wydawaniu zapytania - w przeciwnym przypadku Twój program może zostać oceniony jako Time Limit Exceeded. W Pythonie print() automatycznie czyści bufor. W C++ cout << endl; także czyści bufor oprócz przejścia do nowej linii; jeśli używasz printf, dodaj instrukcję fflush (stdout).

Sprawdzaczka jest nieadaptywna, co oznacza, że pozycja pudełka jest wyznaczana zanim zaczyna sie interakcia.

## Ograniczenia i ocenianie

- $\bullet$  1 < *H*, *W* < 50.
- $\bullet$  Pudełko nigdy nie bedzie się znajdować w komórce  $(0, 0)$ . To oznacza, że  $H + W \geq 3$ .
- Każde zapytanie może składać się z co najwyżej 20 000 instrukcji.
- Możesz wydać co najwyżej 2 500 zapytań.

Twoje rozwiązanie będzie sprawdzanie na wielu testach. Jeśli dla *pewnego* testu Twój program nie zadziała (np. zgłosi złą pozycję (WA), zakończy się błędem wykonania (RTE), przekroczy limit czasu (TLE), itp.), otrzymasz 0 punktów i odpowiedni werdykt.

Jeśli Twój program znajdzie poprawną lokalizację pudełka we *wszystkich* przypadkach testowych, otrzymasz werdykt AC, a Twoja liczba punktów zostanie obliczona w następujący sposób:

$$
\text{wynik} = \min\left(\frac{100\sqrt{2}}{\sqrt{Q}}, 100\right) \text{ punktów},
$$

gdzie *Q* jest maksymalną liczbą wydanych przez Ciebie zapytań spośród wszystkich testów. Wypisywanie ostatecznej odpowiedzi nie liczy się jako zapytanie. Wynik zostanie zaokrąglony do najbliższej liczby całkowitej.

W szczególności, aby otrzymać 100 punktów, Twój program musi rozwiązać każdy test używając co najwyżej *Q* = 2 zapytań. Tablica poniżej zawiera kilka wartości *Q* i odpowiadające im wyniki.

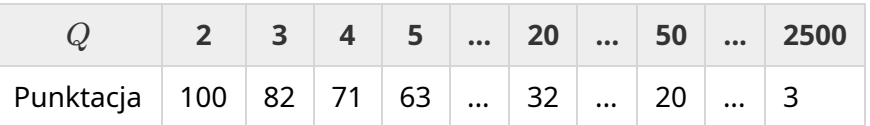

#### Oprogramowanie do testowania

Aby ułatwić Ci testowanie rozwiązania, udostępniamy do pobrania proste narzędzie. Możesz je znaleźć w sekcji "attachments" na dole strony Kattis. Używanie tego narzędzia jest opcjonalne, możesz je także modyfikować. Zauważ, że oficjalna sprawdzaczka na Kattis jest inna niż narzędzie do testowania.

Przykładowe użycie (z  $H = 4$ ,  $W = 5$  i pudełkiem na pozycji  $r = 2$ ,  $c = 3$ ):

Dla programów w Pythonie, powiedzmy solution.py (normalnie uruchamianych jako pypy3 solution.py):

python3 testing tool.py pypy3 solution.py <<<"4 5 2 3"

Programy w C++ najpierw należy skompilować (np. poprzez q++ -std=qnu++17 solution.cpp -o solution.out), a następnie uruchomić

python3 testing\_tool.py ./solution.out <<<"4 5 2 3"

#### Przykład

Rozważmy następujący test przykładowy. Siatka ma wysokość  $H = 4$  i szerokość  $W = 5$ , a pudełko znajduje się na pozycji (*r*, *c*) = (2, 3). Ilustracja poniżej ukazuje ścieżkę odkurzacza, kiedy wykonuje instrukcje z pierwszego zapytania "? vv>>>>>><^^^^^>", które powoduje, że odkurzacz na koniec znajdzie się w komórce  $(r, c) = (0, 2)$ . Przed drugim zapytaniem odkurzacz wraca do lewego górnego rogu - czyli na pozycję  $(0, 0)$ . Następnie program wydaje kolejne zapytanie "? >>>>>>>>vvvvvvvvvv", po którym odkurzacz znajdzie się w prawym dolnym rogu - czyli na pozycji  $(r, c) = (3, 4)$ . Teraz program decyduje się na zgadnięcie odpowiedzi poprzez wypisanie "! 2 3", które jest poprawną pozycją pudełka.

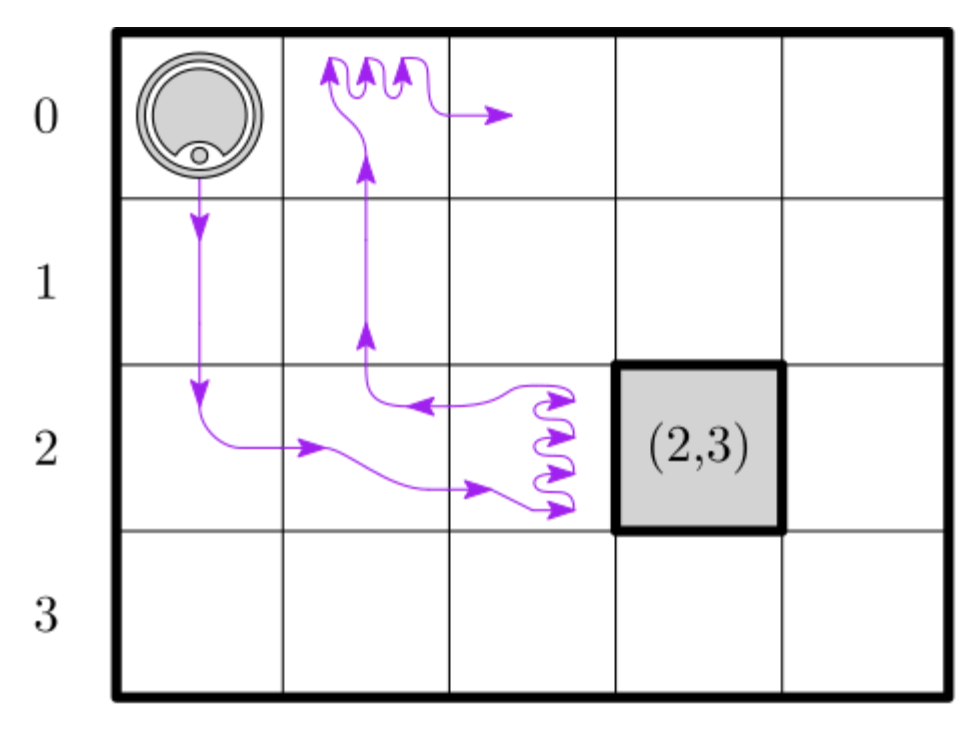

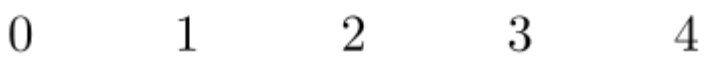

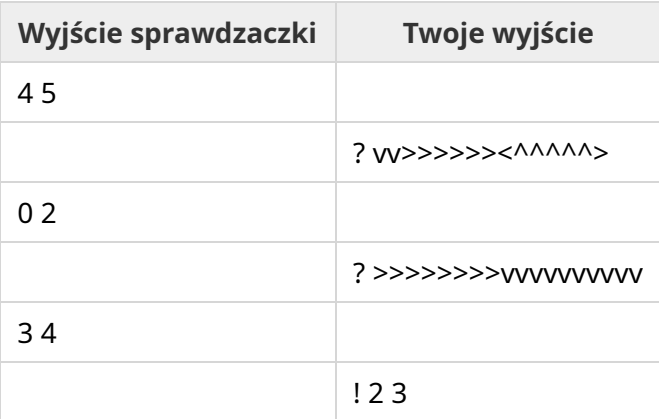